# **98-383Q&As**

Introduction to Programming Using HTML and CSS

# **Pass Microsoft 98-383 Exam with 100% Guarantee**

Free Download Real Questions & Answers **PDF** and **VCE** file from:

**https://www.leads4pass.com/98-383.html**

100% Passing Guarantee 100% Money Back Assurance

Following Questions and Answers are all new published by Microsoft Official Exam Center

**C** Instant Download After Purchase

**83 100% Money Back Guarantee** 

365 Days Free Update

**Leads4Pass** 

800,000+ Satisfied Customers

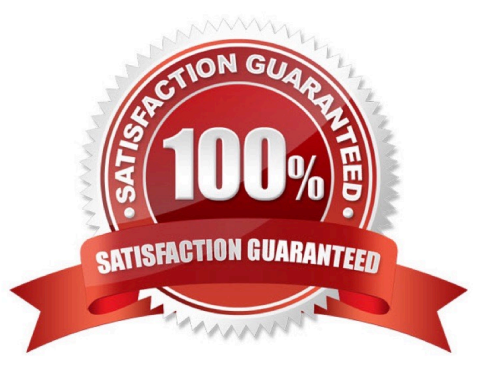

# **Leads4Pass**

### **QUESTION 1**

### DRAG DROP

You are defining CSS classes to style text in your HTML document. You need to format section titles to look like the following example:

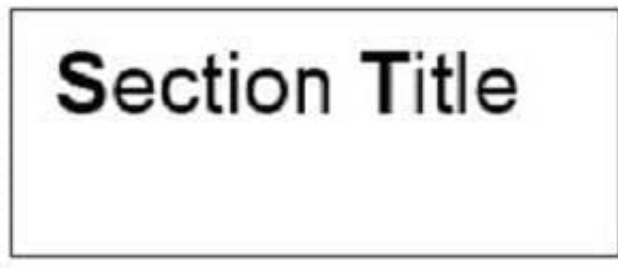

Which CSS attributes should you use to define each setting? To answer, drag the appropriate attribute from the column on the left to its setting on the right. Each attribute may be used once, more than once, or not at all.

Select and Place:

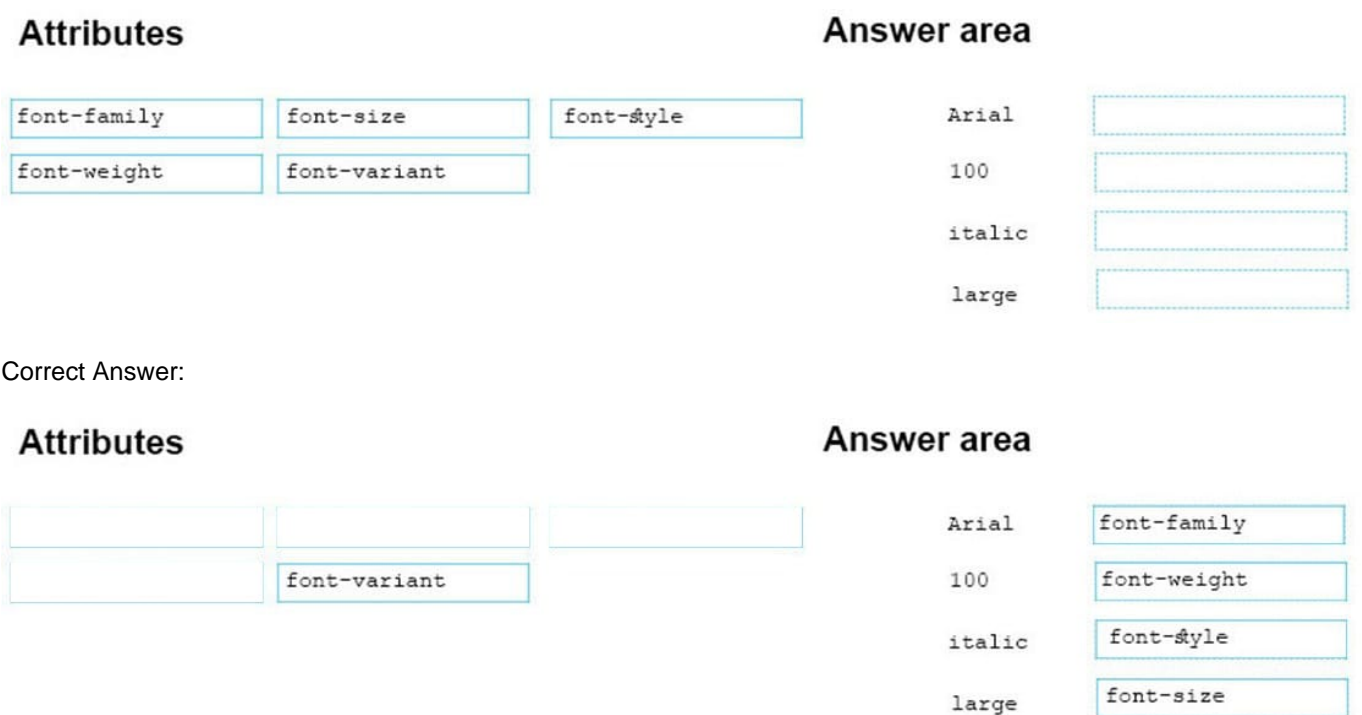

References: https://www.w3schools.com/css/css\_font.asp

### **QUESTION 2**

You are analyzing a form that sends multiline comments to another page on the Internet. The following is the form\\'s markup:

< form action= "http : / /www. contoso. com/receivecomments.asp" method= "post"> Comments : <br> <textarea id= "commetns" >< / textarea > <input type= "submit" value= "Submit" >  $\langle$  /form >

No data is sent when the form is submitted.

You need to solve this problem so that the data in the text box is submitted.

What should you do?

- A. Replace the textarea element with an input element.
- B. Set the name attribute of the textarea element.
- C. Change the value of the method attribute to get.
- D. Set the id attribute of the form element.

```
Correct Answer: C
```
References: https://www.w3schools.com/tags/att\_form\_action.asp

### **QUESTION 3**

### DRAG DROP

You are designing a website for Margie\\'s Travel. The website uses external stylesheets.

You need to create a style that centers all h1 elements on the page.

How should you complete the code? To answer, drag the appropriate code segment to the correct location in the code. Each code segment may be used once, more than once or not at all. You may need to drag the split bar between panes

or scroll to view content. text-align center  $h1 = :$ ; .h1

Select and Place:

# **Leads4Pass**

# Answer area

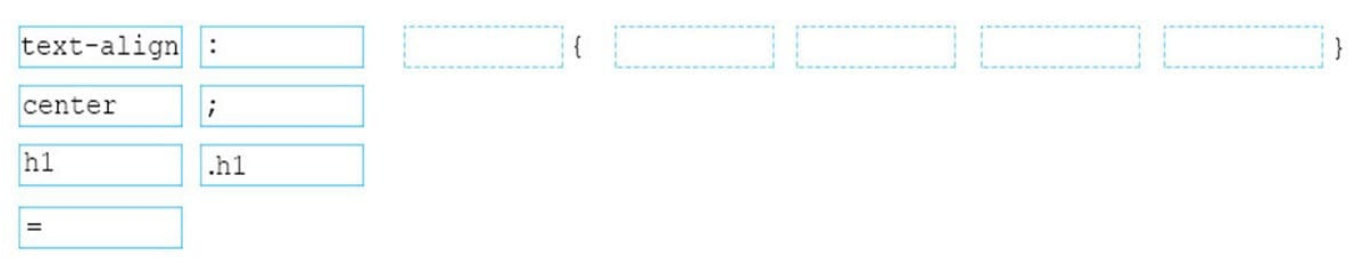

## Correct Answer:

# Answer area

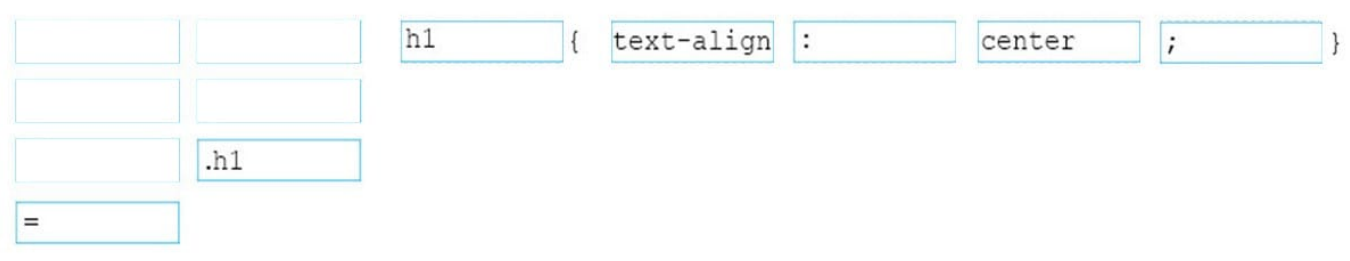

References: https://www.w3schools.com/css/css\_syntax.asp

# **QUESTION 4**

### DRAG DROP

You are creating a page on your personal website to display your family portrait. You need to make sure that browsers display the text Family Portrait before the photo is downloaded.

How should you complete the markup? To answer, drag the appropriate markup segment from the column on the left to its correct position on the right. Each markup segment may be used once, more than once, or not at all. You may need to

drag the split bar between panes or scroll to view content.

Select and Place:

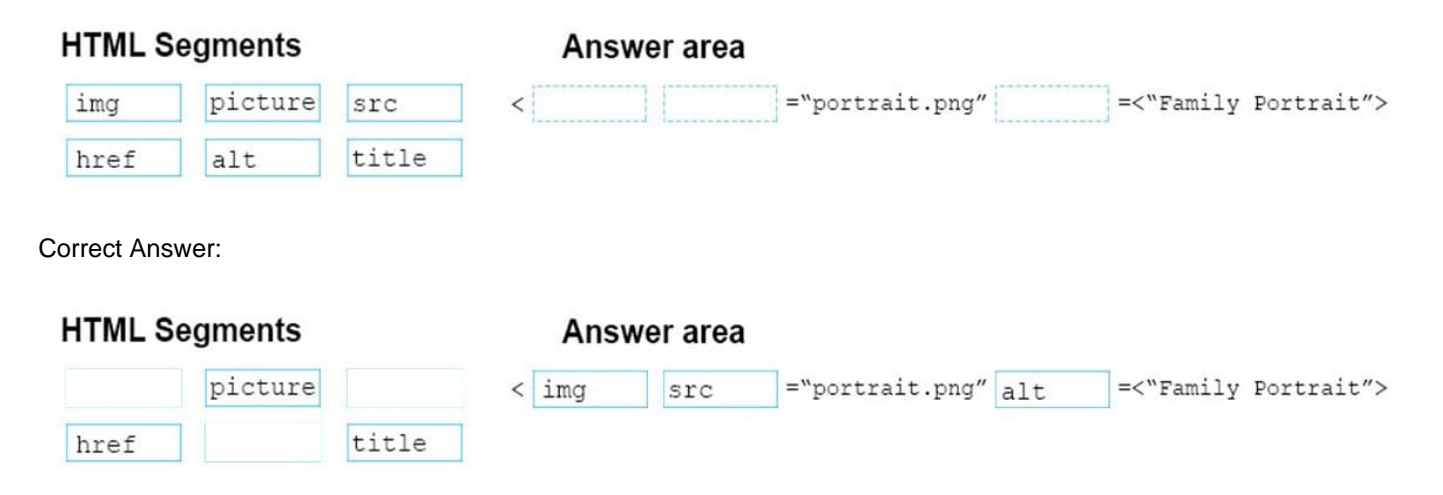

# **Leads4Pass**

References: https://www.w3schools.com/tags/tag\_img.asp

# **QUESTION 5**

HOTSPOT

For each of the following statements, select Yes if the statement is true. Otherwise, elect No.

NOTE: Each correct selection is worth one point.

Hot Area:

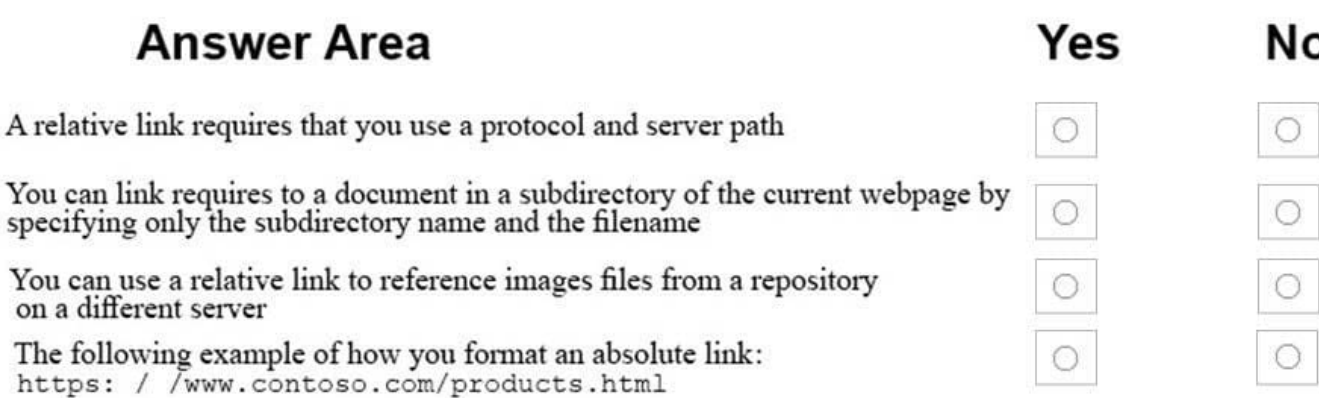

Correct Answer:

**Answer Area** 

A relative link requires that you use a protocol and server path

You can link requires to a document in a subdirectory of the current webpage by specifying only the subdirectory name and the filename

You can use a relative link to reference images files from a repository on a different server

The following example of how you format an absolute link: https: / /www.contoso.com/products.html

References:

https://www.navegabem.com/absolute-or-relative-links.html

https://mor10.com/html-basics-hyperlink-syntax-absolute-relative-and-root-relative/

https://kb.iu.edu/d/abwp

[98-383 VCE Dumps](https://www.leads4pass.com/98-383.html) [98-383 Exam Questions](https://www.leads4pass.com/98-383.html) [98-383 Braindumps](https://www.leads4pass.com/98-383.html)

Yes

∩

 $\bigcirc$ 

O

N٥

 $\bigcirc$ 

 $\circ$